IBM CICS® Explorer: The Smart New Face of IBM CICS

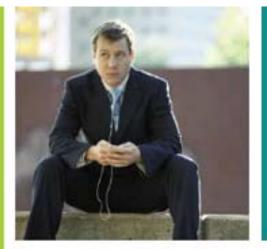

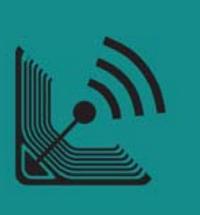

Andrew Bates Business Development Manager

batesan@cn.ibm.com

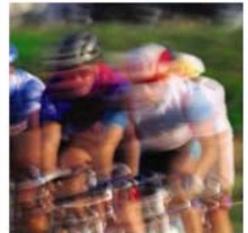

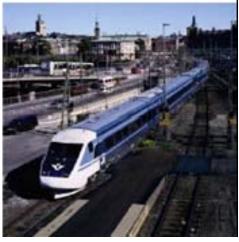

IBM CICS<sup>®</sup> User Conference 2009

© 2009 IBM Corporation

### Introduction

This two part session will look in depth at the CICS Explorer, discussing its architecture, its construction, the state of what's available now, as well as plans and directions for its future.

The session will also cover how IBM's key CICS Tools have been built on top of the Explorer framework, delivering Interdependency Analyzer (IA) Explorer, Configuration Manager (CM) Explorer and Performance Analyzer (PA) Explorer capabilities.

#### Agenda:

- A (very) brief introduction to Eclipse (part 1)
- Introduction to the CICS Explorer (part 1)
- Introduction to the CICS Tools Explorer (part 2)

### What is Eclipse?

Eclipse is a multi-language software development platform comprising an IDE and a plug-in system to extend it. It is written primarily in Java and can be used to develop applications in Java and, by means of the various plug-ins, in other languages as well, including C, C++, COBOL, Python, Perl, PHP, and others.

http://en.wikipedia.org/wiki/Eclipse\_(software)

- A Java IDE
- An IDE Framework
- A Tools Framework
- An Application Framework •
- A community
- An eco-system
- A foundation
  - An Open Source Enabler

| WIKIPEDIA<br>The Free Encyclopedia |                                            |        |  |  |  |  |  |  |
|------------------------------------|--------------------------------------------|--------|--|--|--|--|--|--|
| Scre                               | eenshot                                    | [show] |  |  |  |  |  |  |
| Developer(s)                       | Free software<br>community                 |        |  |  |  |  |  |  |
| Stable release                     | 3.5.0 (Galileo) /<br>2009-06-24; 34<br>ago | days   |  |  |  |  |  |  |
| Preview release                    | 3.6                                        |        |  |  |  |  |  |  |
| Written in                         | Java                                       |        |  |  |  |  |  |  |
| Operating system                   | Linux , Mac, Windows<br>(Cross-platform)   |        |  |  |  |  |  |  |
| Available in                       | Multilingual                               |        |  |  |  |  |  |  |
| Development status                 | Active                                     |        |  |  |  |  |  |  |
| Туре                               | Software develo                            | pment  |  |  |  |  |  |  |
| License                            | Eclipse Public L                           | icense |  |  |  |  |  |  |
|                                    |                                            | -      |  |  |  |  |  |  |

Website

www.eclipse.org

### What is a Rich Client?

- An application that uses the windowing and GUI features of the operating system
  - Native widgets
  - Drag & drop
  - Integration with platform component model
  - Much, much, more...

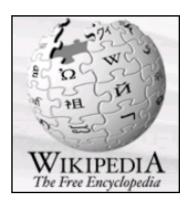

Eclipse provides the Eclipse Rich Client Platform (RCP) for developing general purpose applications.

http://en.wikipedia.org/wiki/Eclipse\_(software)

"

### Why Use Eclipse Rich Client Platform?

- A consistent and native look and feel across applications and features
- Provides common application services
  - Native look and feel
  - Window management
  - Standardized component model
    - Pervasive extensibility
    - Update Manager
  - Help system

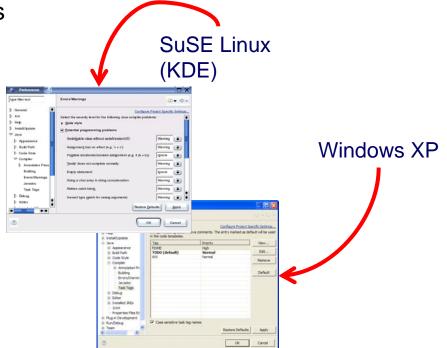

- First-class development tools
- Middleware for building rich client applications!
  - Allows programmers to focus on core application not the plumbing
  - Don't reinvent the wheel

# **CICS Explorer Topics**

- Why, What, When, How?
- V3 SupportPacs
  - V3 Demo
- V4 Additions
  - V4 Demo
- Explorer Integration
  - Tools Integration Demo
- Useful Links
- Summary

# Why What When HowSimplify CICS

• New users, familiar user interface, high learning curve, experienced user investment

### Integration platform

• Value of the sum exceeds the part, first class cross tool scenario integration

### Wide and deep

•Streamline process and add value to experienced CICS professionals

#### **IBM CICS® User Conference 2009**

# Why What When How

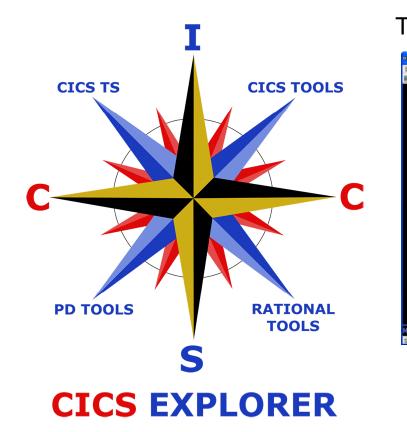

#### The Traditional Face of CICS

| Session A - [24 x 80]                                                                                           |                                                    |                      |                      |              |              |                |                                           |                     |
|----------------------------------------------------------------------------------------------------|----------------------------------------------------|----------------------|----------------------|--------------|--------------|----------------|-------------------------------------------|---------------------|
| a Edit View Communication Action                                                                                | is <u>W</u> indow <u>H</u> elp                     |                      |                      |              |              |                |                                           |                     |
|                                                                                                    | s 🛼 😹 😹 🚳 🚳 🖉                                      |                      |                      |              |              |                |                                           |                     |
| I TASK                                                                                                    |                                                    |                      |                      |              |              |                |                                           |                     |
|                                                                                                    | - OVERTYPE TO MODIFY                               |                      |                      |              |              |                |                                           |                     |
|                                                                                                    |                                                    |                      |                      |              |              |                |                                           |                     |
| Tas(0000021) Tra                                                                                                |                                                    |                      | -i ( 255             | )            |              |                |                                           |                     |
| Sta(U ) Use(C)                                                                                                  | CSUSER) Uow (C1A8B0BE                              | 02833                | 76D)                 |              |              |                |                                           |                     |
| Tas (0000024) Tra                                                                                               | (COTO) Sus                                         | Tas P                | ·i ( 255             | 1            |              |                |                                           |                     |
|                                                                                                    | CSUSER) Uow (C1A8B0BF                              |                      |                      |              | DUATT        |                |                                           |                     |
|                                                                                                    |                                                    | 481971               | DHOJ HTI             | TIUSE        | RWHIT        |                |                                           | ann ann a           |
| Tas(0000025) Tra                                                                                                | IBM CICS Explorer                                  |                      |                      |              |              |                |                                           |                     |
| Sta(U ) Use(C                                                                                                   | Explorer Edit Operations Administration RTA        | WLM Winde            | w Help               |              |              |                |                                           |                     |
| Tas (0049669) Tra                                                                                               | 173 · 12                                           |                      |                      |              |              |                |                                           | EI 💠 CICS SM        |
|                                                                                                    | CICSplex Explor 0 CICSplex Reposi "                | Regio 23             | Taska (M)            | ISC/ 🖳 T     | ermi Di File | t Trans        | CICS Region (IYCW/PW1)                    | 82                  |
| Sta(TO) Use(C                                                                                                   | Server: IYCW3FCD                                   | CN0032111 Ser        | DE: SAMEDAY, RE      |              |              | O X            | CICS Region (IYCWJFW1)                    |                     |
|                                                                                                    | = Q SAMEDAY (SM105)                                | Region               | Job Name             | MVS SV       | Task Co      |                | Attributes                                | 20                  |
|                                                                                                    | - TO ACPYME2C                                      | IVCWJED1             | IVCW3FD1             | MV2C         | 3            | 114117         |                                           |                     |
|                                                                                                    | - to ACPYME2D                                      | IVOWIFEI             | IVOWOFE1             | MV2C         | 3            | 119160         | Property                                  | Value               |
|                                                                                                    | - 10 ADCCICS1                                      | IYCWJFF1             | IYCW3FF1             | MV2C         | 3            | 1189511        | Autoinstall Details                       |                     |
|                                                                                                    | -@ CICSF1                                          | IYCWJFF2<br>IYCWJFK3 | IYCWJFF2<br>IYCWJFK3 | MV2C<br>MV2C | 3            | 1091295 60891  | Besic                                     | 200                 |
|                                                                                                    | -fg CICSF2                                         | IYCWJEK4             | IYCWJEK4             | MV2C         | 4            | 60351          | Akp<br>Appl ID                            | 200<br>IYCW3FW1     |
|                                                                                                    | <ul> <li>CICSRF1 (INK3ZRF1)</li> </ul>             | IYCWJEKS             | IYCW3FK5             | MV2C         | 4            | 60248          |                                           |                     |
|                                                                                                    | -10 CIP2CA01                                       | NCWJERO              |                      | MV2C         | 3            | 103732         | CICS Release                              | E660                |
|                                                                                                    | -(IP2CT01)                                         | IYCWJERD             | IYCWJFRD             | MV2C         | 3            | 104141         | CICS Start Time                           | 17-Apr-2009 00:24:4 |
|                                                                                                    | -/tg CIP2CT02                                      | IYCW3FRE             | IYCW3FRE             | MV2C         | 3            | 108536         | CICS Status                               | ✓ ACTIVE            |
|                                                                                                    | - 10 CN6MAS01                                      | IYCWJERF             | IYCW3FRF             | MV2C         | 3            | 117582         | CICS System ID                            | WFW1                |
|                                                                                                    | - 10 DEVPLEXH                                      | IYCWJFR1             | IYCW3FR1             | MV2C         | 3            | 117779         | CICS TS Level                             | 040100              |
|                                                                                                    | INCDEC1 (INCDEC1)                                  | IYCWJFS0             | IYCW3F50             | MV2C         | 5            | 59744          | Coldstatus                                | INITIAL             |
|                                                                                                    | - WINCDFD1 (INCDFD1)                               | IYCWJFS1             | IYCW3FS1             | MV2C         | 4            | 60457          | Command Protection Status                 | CMDPROT             |
|                                                                                                    | TYCDFE1 (TYCDFE1)                                  | IYCWJFS2             |                      | MV2C<br>MV2C | 4            | 59722<br>60898 | Conversest                                | NOCONVERSE          |
|                                                                                                    | INCDEF1 (INCDEF1)                                  | IYCWJFW<br>IYCWJFW   |                      |              | 5            | 54185          | Dsidle                                    | 02:00:00            |
|                                                                                                    | INCDFF2 (INCDFF2)                                  | IYCWJEW              |                      | MV2C<br>MV2C | 7            | 56219          | Dsinterval                                | 12:00:00            |
|                                                                                                    | IYCDFWM (IYCDFWM)                                  | IYCWJEW              |                      |              | 5            | 65353          | Exception Monitoring Status               | NOEXCEPT            |
| Contraction of the second second second second second second second second second second second second second s | - W IYCWJCR1                                       | IYCWUK1              | IYCWJJK1             | MV2C         | 4            | 60794          | Exit Wait Time                            | 5000                |
| RESPONSE: NORMAL                                                                                                | TYCWJDM2 (TYCWJDM2)                                | IYCWJJK2             | IYCW33K2             | MV2C         | 3            | 1091125        | Forcegr                                   | NOFORCE             |
| F 1 HELP 3                                                                                                    | IYCW3DR1                                           | IYCWJTXI             | IYCWJTX1             | MV2C         | 3            | 1089000        | Frequency                                 | 00:00:00            |
| I HELP 3                                                                                                    | TYCW2ER1                                           | INCWITIG             |                      | MV2C         | 3            | 1088806        | 1/O Count                                 | 65353               |
| a                                                                                                    | DYCWJEA0 (DYCWJEA0)                                | MOOCC1               | IYCOCC1              | MV2D         | 3            | 110327         | Idntyclass                                | NOIDNTY             |
|                                                                                                    | DYCWJEA1 (IYCWJEA1)                                | NCOCM                | MOOCWM               | MV2D         | 4            | 119291         | <ul> <li>Initialization Status</li> </ul> | INITCOMPLETE        |
| Connected to remote server/host wine                                                                            | DYCWJEA2 (DYCWJEA2)                                | ¢                    |                      |              |              | >              | Job Name                                  | IYCWJFW1            |
|                                                                                                    | DYCWJEA3 (IYCWJEA3)                                | A Events 23          | Properties           | • Error Lo   | a            |                | Last Reset Time                           | 00:00:01            |
|                                                                                                    | DYCWJEA4 (IYCWJEA4)                                |                      | pe: SAMEDAY, Re      |              |              | 0 ×            | Ldglbsou                                  | 3                   |
|                                                                                                    | - W INCWIFAS (INCWIFAS)                            |                      |                      |              |              |                | LdgIsort                                  | 0                   |
|                                                                                                    | - W IYCWJFC1 (IYCWJFC1)                            | Name                 | Target Seve          |              |              | it T Detail    | Ldghvsou                                  | 0                   |
|                                                                                                    | - W IYCWJFD1 (IYCWJFD1)                            | !!SAMOPS             | JTEST VHS            | 255          | SAM          | NO             | Loader Request Count                      | 22                  |
|                                                                                                    | DYCWJFE1 (NCWJFE1)                                 |                      |                      |              |              |                | Loader Wait Count                         | 0                   |
|                                                                                                    | - DrcwoFF1 (hrcwoFF1)                              |                      |                      |              |              |                | Loadhwmc                                  | 0                   |
|                                                                                                    | - WCWJFF2 (NCWJFF2)                                |                      |                      |              |              |                | Loadpniu                                  | 62                  |
|                                                                                                    | DYCWJEK3 (DYCWJEK3)                                |                      |                      |              |              |                | Loadrniu                                  | 30846               |
|                                                                                                    | - DYCWJEK4 (IYCWJEK4)                              |                      |                      |              |              |                | Loadtniu                                  | 00000:00:00.000000  |
|                                                                                                    | - Browseks (Incuseks)                              |                      |                      |              |              |                | Monitoring Status                         | OFF                 |
|                                                                                                    | - W Incwarks (Incwarks)<br>- W Incwarks (Incwarks) |                      |                      |              |              |                | Monrpttime                                | GMT                 |
|                                                                                                    | - WINCWIFRE (INCWIFRE)                             |                      |                      |              |              |                | MRO Batch Requests                        | 1                   |
| I                                                                                                    |                                                    |                      |                      |              |              |                |                                           |                     |

#### The Smart New Face of CICS

# Why What When How

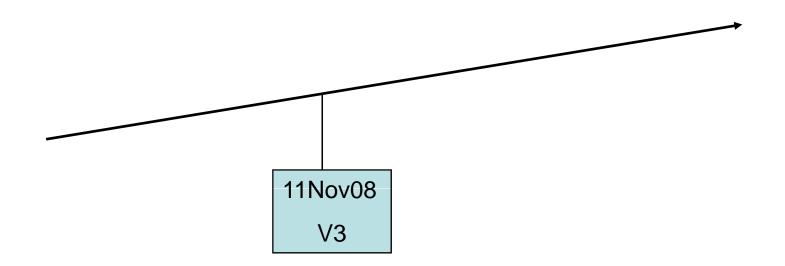

### CICS Explorer for CICS TS V3

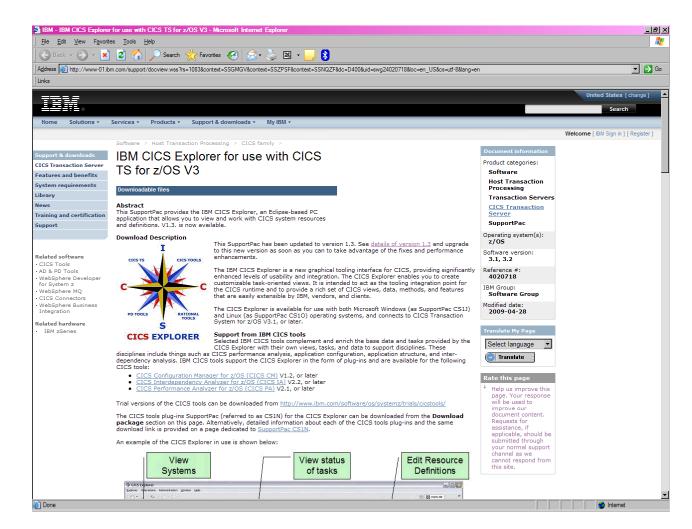

### **CICS** Explorer SupportPacs

| <u>File Edit View Favo</u> | e <mark>r for use with CICS TS fo</mark><br>ites <u>T</u> ools <u>H</u> elp              | r z/OS V3 - M   | icrosoft Inte | emet Explorer     |                     | . <u></u>                              |
|----------------------------|------------------------------------------------------------------------------------------|-----------------|---------------|-------------------|---------------------|----------------------------------------|
| 🕞 Back 🔻 🛞 👻 🎽             | 👌 🛃 🏠 🔎 Search                                                                           | 쑭 Favorite      | s 🙆 [         | 🏂 - 😓 📧           | - 🔜 8               |                                        |
|                            | bm.com/support/docview.wss                                                               | ?rs=1083&contex | d=SSGMGV&     | context=SSZPSF8   | context=SSNQZF      | &dc=D400&uid=swg24020718&loc=er 💌 🄁 Go |
| Links                      | an existing Ecli                                                                         |                 | - mt          |                   |                     |                                        |
|                            | Note: The CICS tools<br>SupportPac (CA1R) su<br>the CICS Explorer.                       | plug-ins Supp   | ortPac (CS    |                   |                     |                                        |
|                            | URL                                                                                      |                 |               | LANGUAGE          | SIZE(Bytes)         | 1                                      |
|                            | CICS Explorer Rea                                                                        | dMe             |               | US English        | 9393                |                                        |
|                            | Download package                                                                         |                 |               |                   |                     |                                        |
|                            | Download                                                                                 | RELEASE<br>DATE | LANGUAG       | E SIZE<br>(Bytes) | Download<br>Options |                                        |
|                            | (CS1J)CICS<br>Explorer V1.3 -                                                            | 28/04/2009      | US English    | 115026421         | НТТР                |                                        |
|                            | Windows                                                                                  |                 |               |                   |                     |                                        |
|                            | Windows<br>(CS10)CICS<br>Explorer V1.3 -<br>Linux                                        | 28/04/2009      | US English    | 106284699         |                     |                                        |
|                            | (CS10)CICS<br>Explorer V1.3 -                                                            | 28/04/2009      |               |                   |                     |                                        |
|                            | (CS10)CICS<br>Explorer V1.3 -<br>Linux<br>(CS1N)CICS tools                               |                 | US English    | 10593139          |                     |                                        |
| 1                          | (CS10)CICS<br>Explorer V1.3 -<br>Linux<br>(CS1N)CICS tools<br>plugins V1.3<br>(CA1R)CICS | 28/04/2009      | US English    | 10593139          | HTTP                |                                        |

**IBM CICS® User Conference 2009** 

# Why What When How

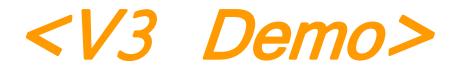

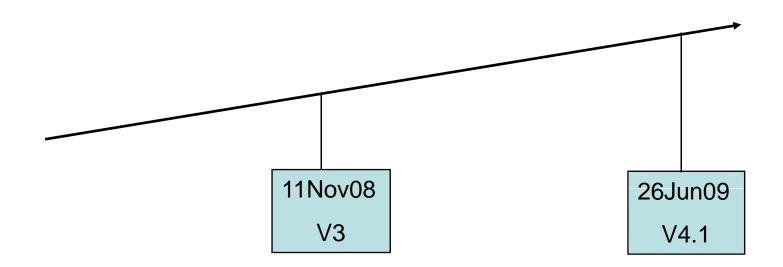

# V3 to V4 comparison

### Version 3.n

• Operations and Administration – Read only viewers

• Connection through CICSPlex SM WUI server

### Version 4.1

 Actions against RDO resources and CICSPlex SM BAS definitions – Read/Write

- Connection to single region for RDO and CSD definitions
- Support for V4.1 features Event Processing, ATOM Feeds

### CICS TS V4.1

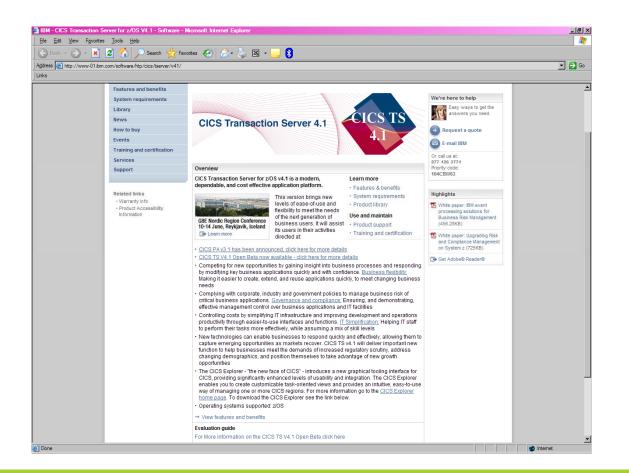

© 2009 IBM Corporation

| Session C - [                                          | 24 x 80]                                       |                                        |                                                                                                    |                                             |                                |                                              | ×                         |                      |                      |          |
|--------------------------------------------------------|------------------------------------------------|----------------------------------------|----------------------------------------------------------------------------------------------------|---------------------------------------------|--------------------------------|----------------------------------------------|---------------------------|----------------------|----------------------|----------|
| <u>File E</u> dit <u>V</u> iew                         | <u>Communication</u>                           | <u>A</u> ctions <u>W</u> indow         | <u>H</u> elp                                                                                                    |                                             |                                |                                              |                           |                      |                      |          |
| E GLCATAPP2<br>ENTER COMMA<br>NAME T<br>EXMPCAT F      | Session                                        | C - [24 x 80]<br>/iew <u>C</u> ommunic | ation Ac                                                                                                    | tions Window                                | v Help                         |                                              |                           | <u>.</u>             |                      |          |
| EXMPCONF F<br>ECFG T<br>ECLI T<br>EGUI T<br>catbundl B | I BUNDLE<br>STATUS:                            | RESULTS -                              | OVERTYP                                                                                                    | E TO MODIF                                  | Y                              |                                              |                           |                      |                      | <u> </u> |
| explicit B<br>Ordering B                               | Bun(exp                                        |                                        |                                                                                                    |                                             |                                |                                              | 😭 🍙 Resource 🛛 💠 CICS SM  |                      |                      |          |
| WBEBundl B                                             | g B Bun(<br>LB Bun(Orc<br>Bun(<br>Server: CIGO |                                        |                                                                                                    | ext: IYCWZCGO. Reso                         |                                |                                              | Bundle (Ordering)         |                      |                      |          |
|                                                        |                                                | 🔗 🖂 🖓 IYCWZCGO (                       | Region<br>IYCWZCG0                                                                                                    | Name<br>O catbun                            | d                              | Status                                       |                           | 🏶 Attributes         |                      | 0        |
|                                                        |                                                |                                        | IYCWZCG                                                                                                    |                                             |                                | <ul> <li>ENABLED</li> <li>ENABLED</li> </ul> |                           | Property             | Value                |          |
|                                                        |                                                |                                        | IYCWZCGO Ordering                                                                                                    |                                             |                                | ENABLED                                      |                           | Basic                |                      |          |
|                                                        |                                                |                                        |                                                                                                    |                                             |                                |                                              | Basdefinever<br>Basescope | 0                    |                      |          |
|                                                        |                                                |                                        |                                                                                                    |                                             |                                |                                              | Bundledir                 | /u/moxeyc/OrderingP  |                      |          |
|                                                        |                                                |                                        |                                                                                                    |                                             |                                |                                              |                           | CICS Release         | E660                 |          |
|                                                        |                                                |                                        |                                                                                                    |                                             |                                |                                              | Enabledcount              | 1                    |                      |          |
| RESULTS: 1                                             |                                                |                                        |                                                                                                    |                                             |                                |                                              | Name                      | Ordering             |                      |          |
| PF 1 HELP 2                                            |                                                |                                        | Properties Capture Specifications  Properties Capture Specifications  Properties Capture Capture Capt |                                             |                                |                                              |                           | Partcount            | 1                    |          |
|                                                        |                                                |                                        |                                                                                                    |                                             |                                |                                              |                           | Region               | IYCWZCGO             |          |
| M프 c                                                   |                                                |                                        | CINAUZTIT Context: ITC WZCGO. Resource: EVCSPT                                                                                                    |                                             |                                | Capture                                      | 0 ≍ ▽                     | Status               | ✓ ENABLED            |          |
| 🕤 Connected to                                         | 0                                              |                                        | Region                                                                                                    | Capture Specification                       |                                | Event Binding                                |                           | Targetcount          | 1                    |          |
|                                                        |                                                |                                        |                                                                                                    | Check_stock_status_                         |                                | CatalogManagerE                              |                           | Resource Signature   |                      |          |
|                                                        |                                                |                                        | IYCWZCGO                                                                                                    |                                             |                                | ExplicitEventSpec<br>OrderingPatterns        | S                         | Change Agent         | CSDBATCH             |          |
|                                                        |                                                |                                        | IYCWZCGO<br>IYCWZCGO                                                                                                    | Capture_customers_a<br>Capture order placin | oture_customers_about_to_order |                                              |                           | Change Agent Release | 0660                 |          |
|                                                        | RESPONS                                        |                                        | IYCWZCGO                                                                                                    | Capture Order Dispa                         |                                | OrderingPattems<br>OrderingPattems           |                           | Change Time          | 14-May-2009 12:53:57 |          |
|                                                        |                                                |                                        |                                                                                                    | odpitalo_ordoi_biopa                        |                                | ordoning, datomo                             |                           | Change User ID       | MOXEYC               |          |
|                                                        | PF 1 HELF                                      |                                        |                                                                                                    |                                             |                                |                                              |                           | Define Source        | CATAPP2              |          |
|                                                        |                                                |                                        |                                                                                                    |                                             |                                |                                              | Define Time               | 14-May-2009 12:53:57 |                      |          |
|                                                        | M <u>A</u> c                                   |                                        |                                                                                                    |                                             |                                |                                              |                           | Install Agent        | CSDAPI               |          |
|                                                        | Connect                                        |                                        |                                                                                                    |                                             |                                |                                              |                           | Install Time         | 08-Jun-2009 09:35:26 |          |
|                                                        | 10 Iconnect                                    |                                        |                                                                                                    |                                             |                                |                                              |                           | Install User ID      | CICSUSER             |          |
|                                                        |                                                | • •                                    | •                                                                                                    |                                             |                                |                                              | Þ                         | Attributes           |                      |          |
|                                                        |                                                | ] •                                    |                                                                                                    |                                             |                                |                                              | ]                         | -                    | ∫                    | CGO      |

# Why What When How

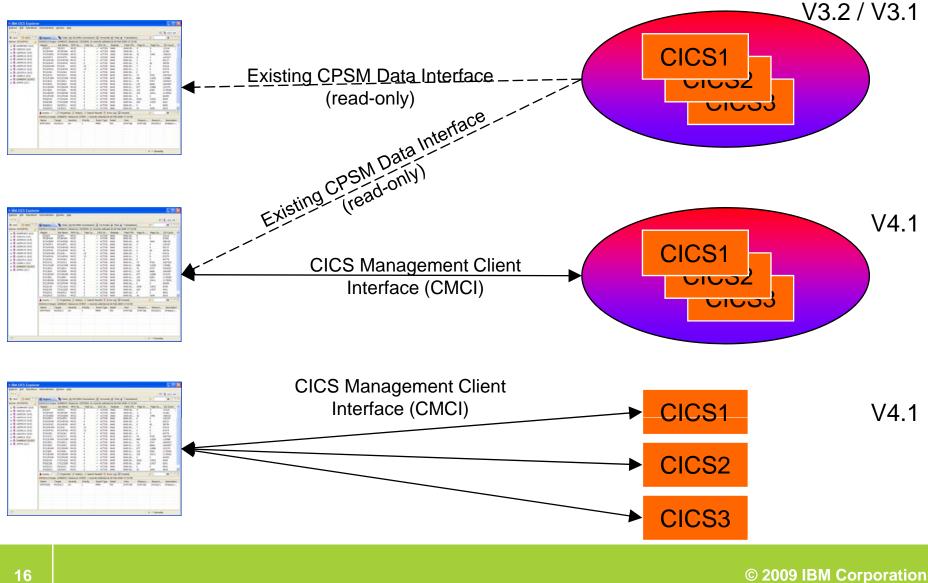

# CMCI

- CICS Management Client Interface (CMCI)
  - REST interface used by CICS Explorer
- CICSPlex SM environment
  - Explorer uses CICSPlex SM WUI server
  - Manage entire CICSPlex from on Explorer connection
  - Including CICS TS V3 regions with V4.1 Explorer capabilities
- Single server environment (SMSS)
  - Configure CICS region for Explorer use
  - Manage a single region at a time

# **CICS Explorer for CICS TS V4.1**

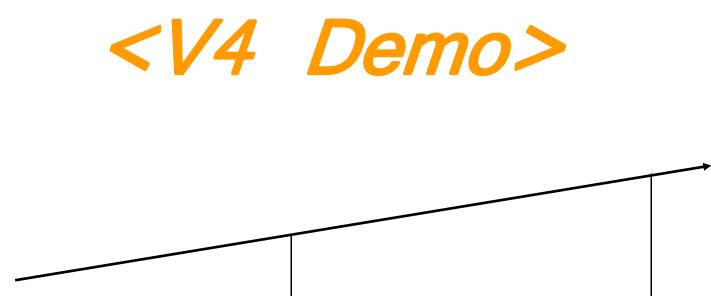

11Nov08

V3

26Jun09

V4.1

# **Explorer Integration**

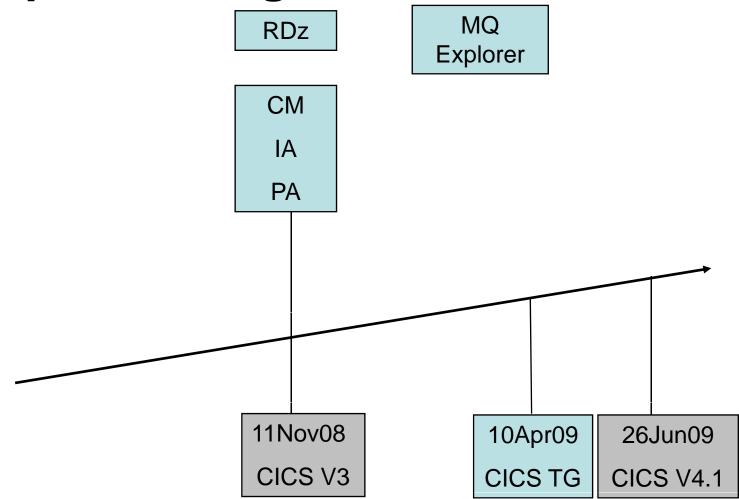

### **CICS** Explorer – Integration Platform

- CICS Tools
  - CICS Interdependency Analyzer (IA)
  - CICS Configuration Manager (CM)
  - CICS Performance Analyzer (PA)
- Rational Developer for System z
- CICS Transaction Gateway
- WebSphere MQ (PoC)
- Tivoli OMEGAMON for CICS (PoC)
- Custom plug-in's

# End of Part 1

# Any Questions so far?

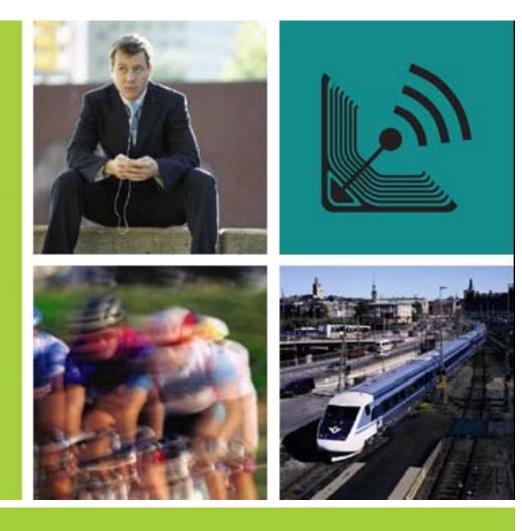

#### **IBM CICS® User Conference 2009**

© 2009 IBM Corporation